## Verificar a quantidade de vagas disponíveis por turma.

## 27/07/2024 00:01:22

## **Imprimir artigo da FAQ**

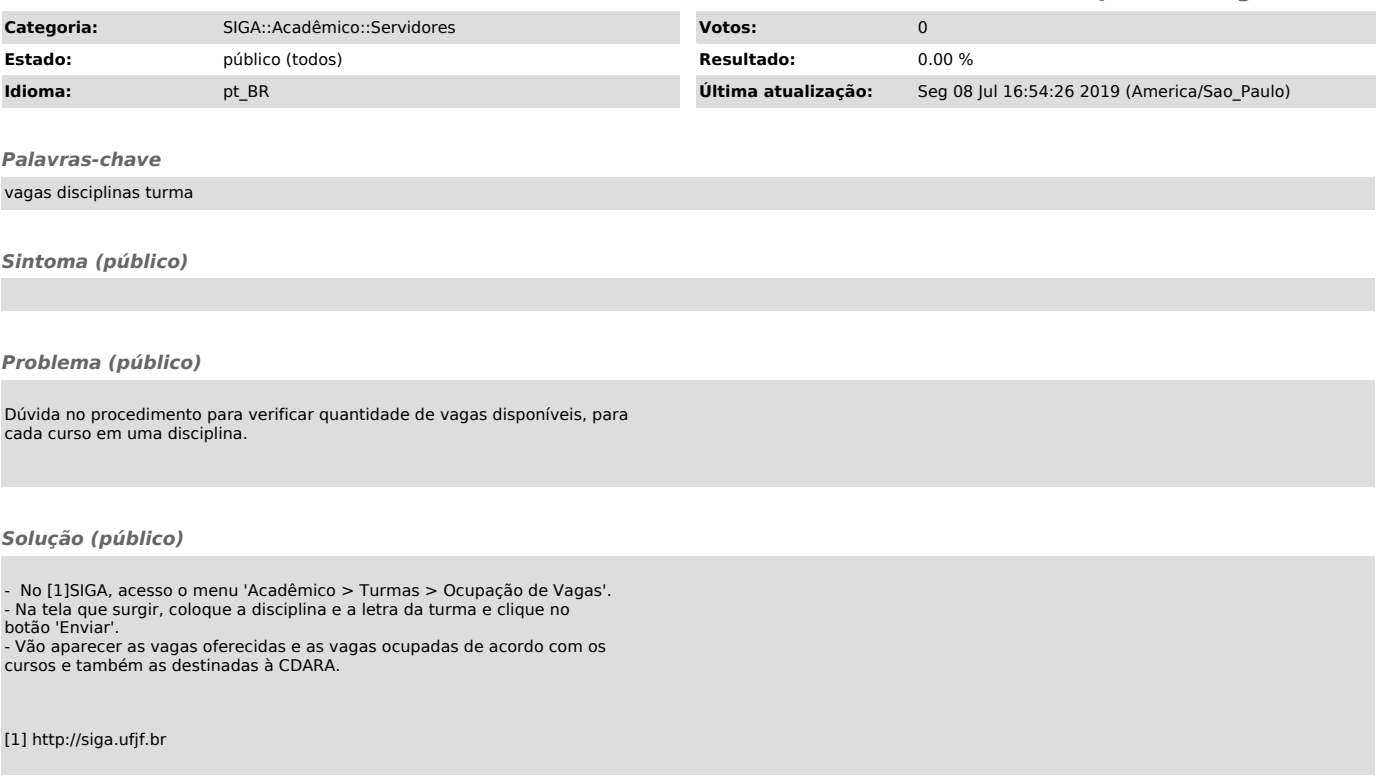